# **Distribution EOLE - Tâche #31057**

Scénario # 31087 (Terminé (Sprint)): Zéphir 2.8.0 : Corrections python 3 (2.8.0-beta1)

# **Zéphir - erreur dans GenConfig à l'activation d'eole-annuaire + ajout dico perso**

06/11/2020 12:47 - Bruno Boiget

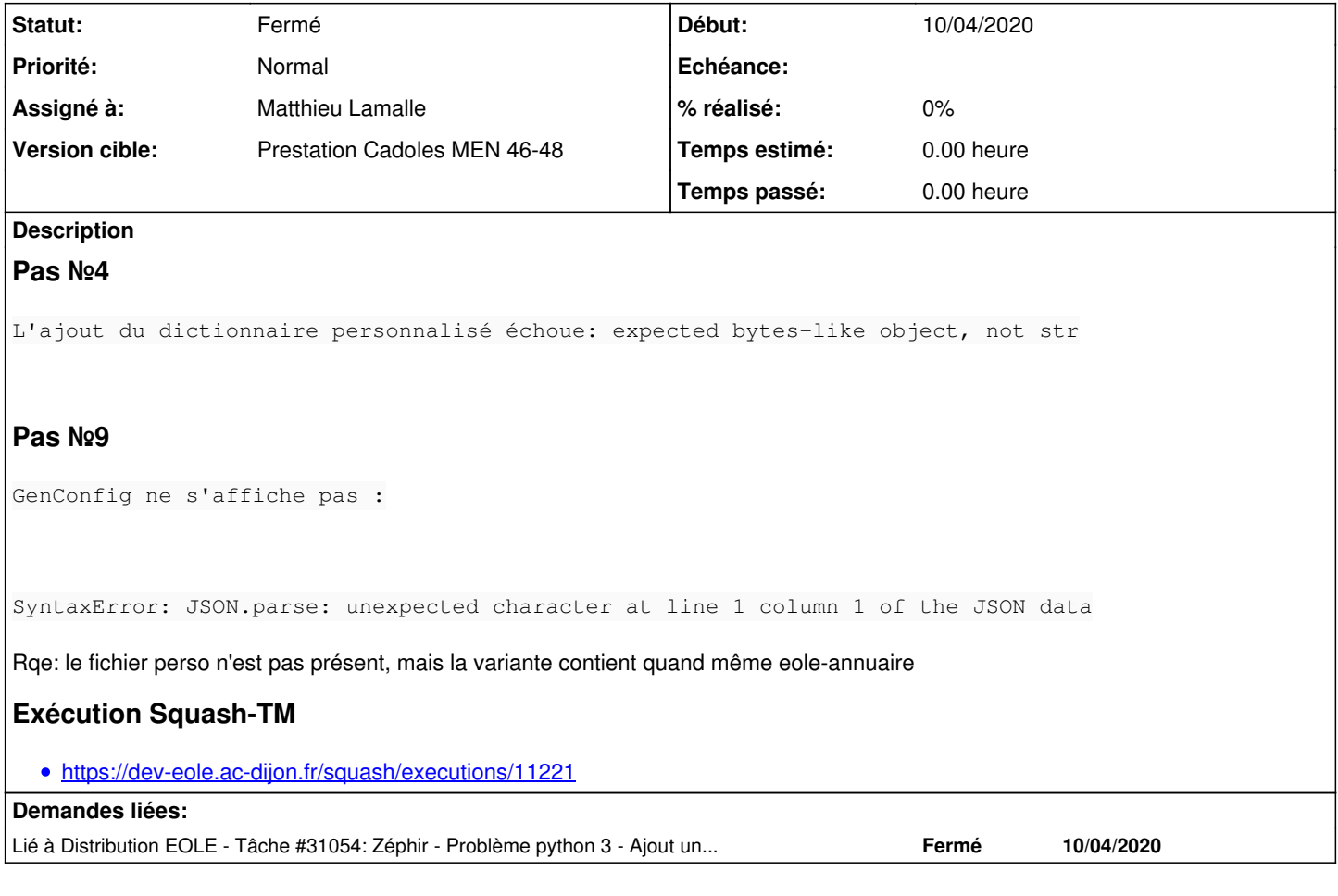

## **Révisions associées**

## **Révision 727db78a - 12/11/2020 11:22 - Matthieu Lamalle**

set correct byte encoding ref #31044

### **Historique**

### **#1 - 06/11/2020 12:50 - Bruno Boiget**

*- Lié à Tâche #31054: Zéphir - Problème python 3 - Ajout un dictionnaire avec fonctions personnalisées (2.8.0-beta1) ajouté*

### **#2 - 06/11/2020 12:51 - Bruno Boiget**

*- Description mis à jour*

### **#3 - 09/11/2020 11:11 - Bruno Boiget**

*- Tâche parente #30862 supprimé*

### **#4 - 09/11/2020 11:12 - Bruno Boiget**

*- Sujet changé de Correction ZE-T06-005 - Ajout un dictionnaire avec fonctions personnalisées - Module client version EOLE antérieure (2.8.0-beta1) à 2éphir - erreur dans GenConfig à l'activation d'eole-annuaire*

L'erreur dans genconfig apparait avec l'activation d'eole-annuaire (pas lié au fichier perso)

### **#5 - 09/11/2020 11:12 - Bruno Boiget**

*- Sujet changé de 2éphir - erreur dans GenConfig à l'activation d'eole-annuaire à Zéphir - erreur dans GenConfig à l'activation d'eole-annuaire*

#### **#6 - 09/11/2020 11:37 - Bruno Boiget**

*- Sujet changé de Zéphir - erreur dans GenConfig à l'activation d'eole-annuaire à Zéphir - erreur dans GenConfig à l'activation d'eole-annuaire + ajout dico perso*

*- Tâche parente mis à #31087*

#### **#7 - 17/11/2020 09:31 - Matthieu Lamalle**

*- Statut changé de Nouveau à En cours*

## **#8 - 17/11/2020 09:46 - Matthieu Lamalle**

Pas №4 : résolu dans une demande précédente [\(#31061](https://dev-eole.ac-dijon.fr/issues/31061)) Pas №9 : On ne reproduit pas le problème, cela a du être résolu ailleurs.

### **#9 - 17/11/2020 09:46 - Matthieu Lamalle**

*- Statut changé de En cours à Résolu*

#### **#10 - 24/11/2020 14:33 - Matthieu Lamalle**

*- Assigné à mis à Matthieu Lamalle*

#### **#11 - 30/11/2020 14:38 - Fabrice Barconnière**

*- Statut changé de Résolu à Fermé*